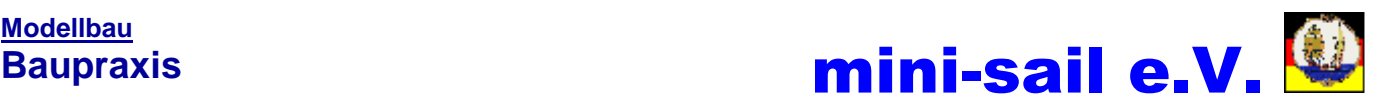

# erschienen in ModellWerft 06/02 **Vom Servo zum Getriebemotor**

**zu was man ein Servo sonst noch verwenden kann beschrieben in einem Beitrag Martin von Elässser**

Servo als Umlaufwinde

In der Modellwerft 01/00 hat uns Reinhard Leussink ausführlich beschrieben, wie man den Drehwinkel eines Servos bis auf 270 Grad erweitern kann. Ich möchte nun beschreiben, wie man aus einem Servo einen preisgünstigen, kompakten und kräftigen Getriebemotor ´zaubern´ kann.

Ein Servo besteht prinzipiell aus einem Getriebemotor mit einer Antriebsrückmeldung via Potentiometer an eine Regelelektronik. Entfernt man diese Regelung, so wird aus einem Servo wieder ein simpler Getriebe-

motor, der aber durch seine hohen Fertigungsstückzahlen in der Regel preisgünstiger kommt als mancher reine Getriebemotor. Vorausgesetzt die Abtriebsdrehzahl paßt zur vorgesehenen Anwendung.

Bild 1: Einbau im Modell, siehe auch Baubericht "Colin Archer" ==>

#### **Vorweg einige Anwendungen,**

für die solch ein Antrieb geeignet ist.

In Bild 1 dienen zwei Servo-Getriebemotoren als Umlaufwinden für die Segelverstellung auf der ´Colin Archer´ von Billing Boats (siehe Umlauf-

winden für die Segelverstellung auf der "Colin Archer" von Billing Boats (siehe auch Artikel in MW 6/98). Bild 2 - Die Getriebemotoren wurden dazu mit je einer Seiltrommel mit zwei Kammern sowie zwei Endschaltern versehen. Die Ansteuerelektronik der Servos wurden weiter verwendet, sie befinden sich nun auf einer separaten Steckleiterplatte auf dem Geräteträger.

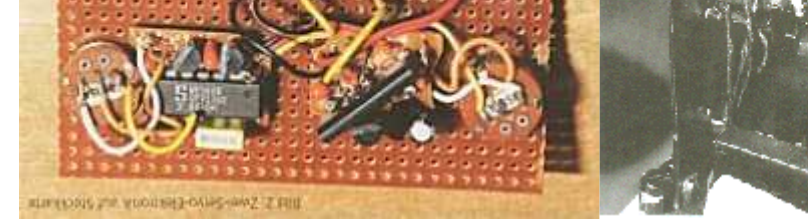

Bild 2: Ansteuerelektronik auf Steckleiterplatte Bild 3: Anwendung am Bordkran

Ein weiterer Anwendungsfall stellt ein zu einer Winde umgebauter Mikro-Servo dar. Er dient in einem Container-Bordkran der Ausleger-Verstellung, die Ansteuerelektronik wurde nicht weiter verwendet, sondern durch eine Relaisschaltung ersetzt, die auch im stromlosen Zustand den Motor bremst und ein Absenken des Auslegers durch sein Eigengewicht verhindert.

Aus diesen beiden Beispielen können sie sicher viele weitere Einsatzmöglichkeiten ableiten.

#### **Nun zum Umbau**

- Mit einem feinen Kreutzschlitz-Schraubendreher entfernen wir die vier Servo-Befestigungsschrauben und ziehen dann den Servoboden ab.
- Mit einem Lötkolben mit einer feinen Spitze löten wir die Kabel am Motor und am Servo-Potentiometer ab. Das Anschlußschema der Kabel bitte notieren!

Bild 4: Deckel abgenommen, Elektronik entfernt ==>

mb-03-26.doc Seite: 1 von 4 - Die Servoelektronik können wir nun entfernen und entweder später für

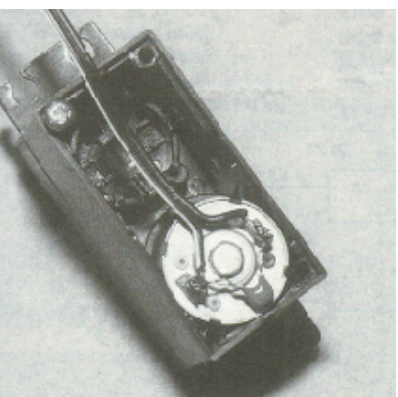

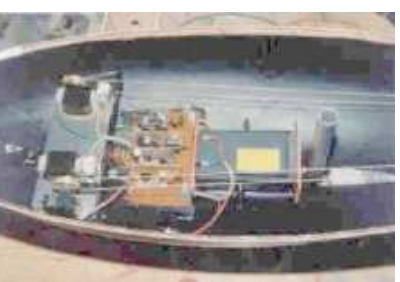

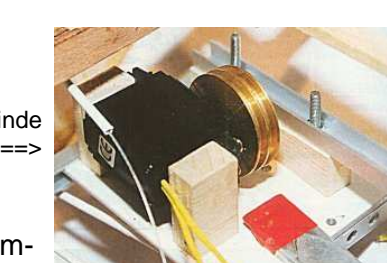

mb-03-26.htm, 02/2003

die Ansteuerung weiter verwenden oder in die Ersatzteilkiste entsorgen.

- Nun ziehen wir vorsichtig die obere Servoabdeckung ab. Die Zahnräder des Getriebes sind jetzt zugänglich. Wir sollten uns genau die Zuordnung der Zahnräder merken (Skizze) und darauf achten, keine der kleinen Stahlwellen zu verlieren.
- Jetzt ziehen wir Zahnrad für Zahnrad von den wellen ab und suchen dasjenige Zahnrad, das einen Drehanschlag hat. Es ist meist das Abtriebszahnrad. Der Drehanschlag verhindert, daß der Servo mehr als 270 Grad am Abtrieb drehen kann und damit das eingebaute Potentiometer beschädigt.
- Diesen Anschlag müssen wir entfernen.

Bild 5: Anschlag eines Standart-Servos.

- ==> - Der Anschlag wird entweder mit einer Feile, einer feinen Laubsäge oder einem kleinen Fräser auf einer Minibohrmaschine entfernt.
- Weiterhin muß der Servo-Potentiometer ausgebaut werden. Bei den Standard-Servos ist er meist nur eingeklippst und kann einfach nach unten herausgedrückt werden.
- In Bild 6 wurde die Servo-Elektronik sowie der Potentiometer bereits ausgebaut, das neue Motorkabel und der Entstörkondensator angelötet.
- Bei den Mikroservos geht das nicht so einfach. Hier dient die Potentiometerachse oft gleichzeitig auch als Getriebeachse. Aber auch dies läßt sich lösen. Wir müssen nur die Kunststoff-Abdeckung des Potischleifers mit einer spitzen Zange von unten entfernen und dann den Blechanschlag des Schleifers soweit hochbiegen, daß sich die Achse frei drehen kann.
- Nun wird der Servo, der jetzt eigentlich keiner mehr ist wieder zusammengebaut. Zuerst wird das Getriebe wieder montiert. Dabei ist darauf zu achten, daß sich das Getriebe ohne zu haken durchdrehen läßt und sich keine Späne vom entfernten Anschlag eingenistet haben.

Bild 6: Anschlag eines Mirko-Servos.

==>

- Nun die Getriebeabdeckung aufsetzen.
- Am Motor löten wir ein zweipoliges Kabel an, über das wir die Einheit zukünftig versorgen wollen. Ein kleiner 47-nF-Keramik-Kondensator zwischen den Polen des Motors dient der Funkentstörung.
- Nach dem Aufsetzen des Bodendeckels schrauben wir die Einheit wieder zu - fertig.
- Zum Test schließen wir das Motorkabel an eine 4,8 oder 6 Volt-Batterie an und prüfen den Rundlauf.

Gibt es Probleme, wieder auf damit und Getriebe reinigen bzw. entgraten.

#### **Elektrische Steuerung**

- Die Ansteuerung des neu geschaffenen Getriebemotors kann auf verschiedene Arten erfolgen. Die eleganteste Methode ist, die zuvor ausgebaute Servoelektronik als Motorregler zu verwenden.
- Dazu werden die Motorkabel an die Motoranschlüsse der Regelelektronik angelötet und das Servokabel entweder am Empfänger angesteckt oder verlötet
- Auch das Potentiometer muß wieder angeschlossen werden. Konnte er im Falle eine Mikroservos nicht ausgebaut werden, nehmen wir einfach an dessen Stelle einen 5-kOhm-Trimmpotentiometer. die Potentiometerachse wird einfach auf eine Mittelstellung eingestellt und dient zukünftig als Nullstellungs-**Ausgleich**
- In Schaltung 1 ist das Ganze skizziert. durch diese Art der Ansteuerung haben wir nun einen Getriebemotor, dessen Abtriebsdrehzahl proportional zum Knüppelstellung in beide Richtungen dreht. Funktions-Modellbauer was willst du (für unter 15.- €) mehr?

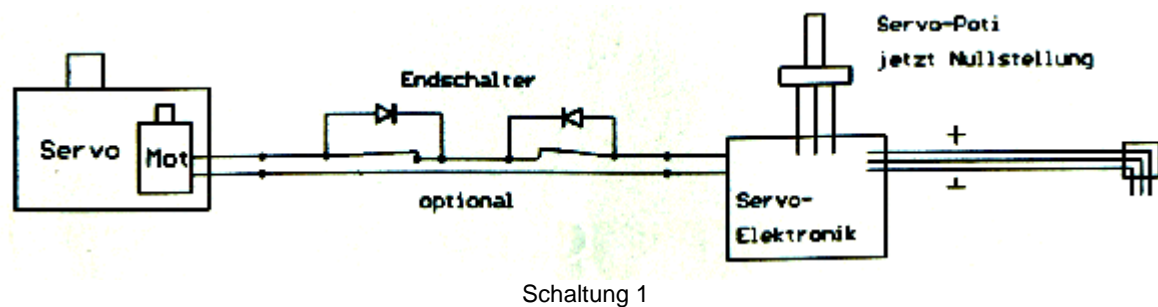

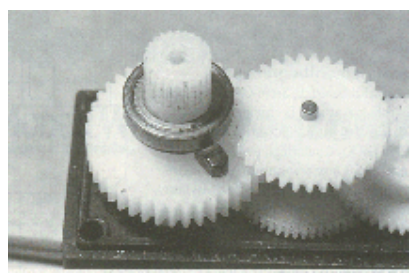

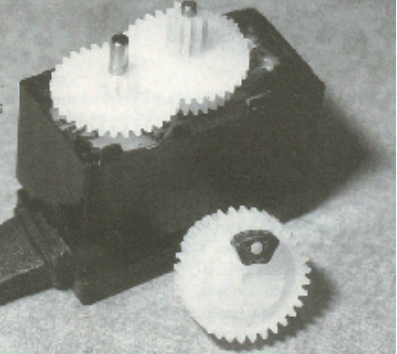

### **EMK-Bremse**

Und es gibt noch mehr: Soll der Getriebemotor als Winde eingesetzt werden, ist es oft sinnvoll, das die Winde im Stillstand blockiert ist. Wir können uns dazu der elektromotorischen Bremskraft (EMK) bedienen.Um deren Wirkung zu begreifen machen wir ein kleine Experiment:

Nehmen Sie irgend einen Elektromotor, dessen Welle sie mit den Fingern drehen können Ist an dem Motor nichts angeschlossen, läßt sich die Welle leicht drehen.

Nun schließen sie den Motor mit einem Kabel zwischen den beiden Anschlüssen einfach kurz (keine Angst, es kann nichts passieren)

Nun läßt sich die Welle nur noch mit sehr viel Kraftaufwand drehen.

Was steckt dahinter? Jeder Gleichstrommotor läßt sich auch als Generator verwenden.

Er gibt beim mechanischen Drehen eine elektrische Energie ab.

Schließen wir diese Energieleistung gleich wieder kurz, so wir der Motor eben um diese Energie abgebremst.

In Schaltung 2 ist eine mögliche Ansteuerung für solch eine gebremste Anwendung dargestellt. Wir benötigen dazu zwei umpolende Relais.

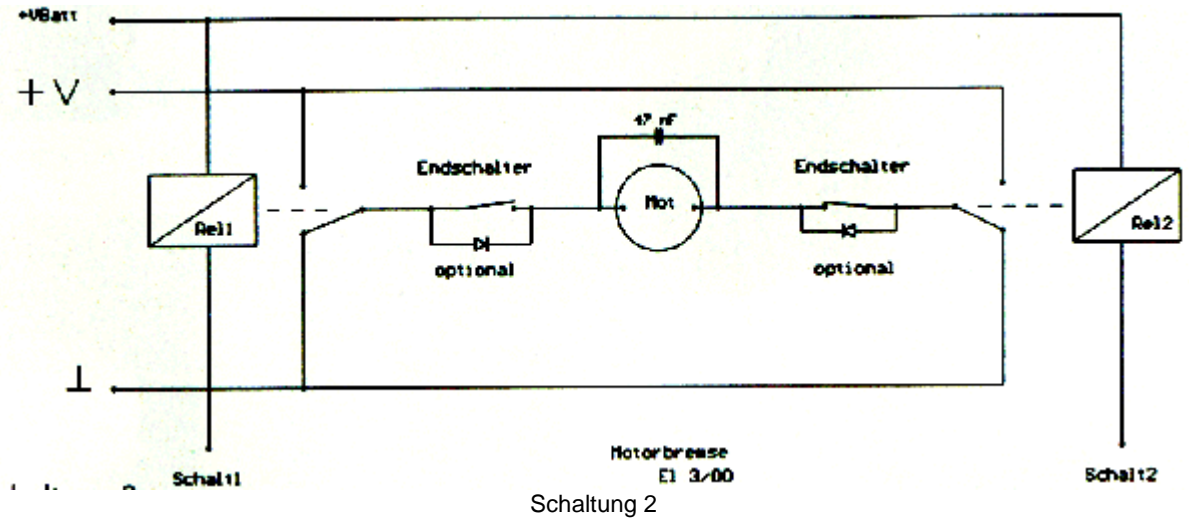

- jedes Relais wird dabei von einem Schaltkanal betätigt. Sind beide Relais in Ruhelage, ist der Motor über Masse kurzgeschlossen.

Wird ein Relais angesteuert, dreht der Motor. Je nach angesteuertem Relais dreht er (Konstant) in die eine oder andere Richtung

Werden beide Relais betätigt, bleibt der Motor ebenfalls gebremst stehen, da er ja nun über die Versorgung kurz geschlossen ist.

Sehr einfach, aber wirkungsvoll. Und der Motor bleibt auch bei ausgeschaltetem Modell gebremst, was bei einer entsprechenden FET-Brücke nicht der Fall wäre.

Schaltung einer Umsteuerung

==> - Optional habe ich in Schaltung 1 und 2 auch noch die Beschaltung für die eventuellen Endlagenschalter mit angegeben.

Sie ist rasch erklärt.

Befindet sich der Antrieb im Arbeitsbereich, sind beide Endlagenschalter geschlossen, der Antrieb kann in beide Richtungen drehen.

Erreicht der Antrieb eine Endlagenposition, so wird der entsprechende Kon-

takt geöffnet. Die sperrende Diode verhindert einen weiteren Stromfluß in den Motor, der Motor bleibt stehen.

Erst wenn die Motorspannung umgepolt wird leitet die Diode und der Antrieb wird kann dabei wieder aus der Endlage bewegt werden.

#### **Drehmomentbegrenzung**

- Nun haben diese Servo-Getriebemotoren ja ein ganz beachtliches Drehmoment am Abtrieb. Das bedeutet, daß so ein Antrieb im Zweifelsfall so viel Kraft aufbringt, daß es die Funktionsmechanik oder er sich sogar selbst beschädigen kann (Zahnausfall).

Aber auch das läßt sich mit Hilfe von ein wenig Elektronik elegant verhindern.

- Die Lösung lautet: `Drehmomentbegrenzung`.
- Das Grundprinzip ist wieder recht einfach zu verstehen: Je höher das abgegebene Drehmoment eines Motors ist, desto höher ist der aufgenommen Strom (bei konstanter Spannung).

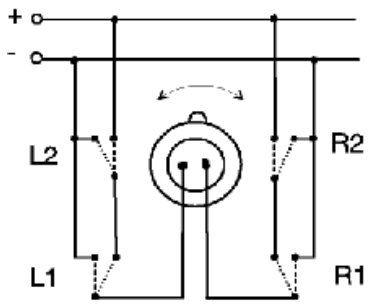

Begrenzen wir nun diesen Strom, kann auch das Drehmoment nicht weiter ansteigen, dem Motor `geht die Puste aus`.

- Schaltung 3 zeigt solch eine Strombegrenzung, ausgelegt für eine Strombelastung von maximal 1 Ampére.

Die Schaltung erfüllt gleich zwei Aufgaben. Zum Einen begrenzt sie den entnehmbaren Strom, zum Anderen kann mit ihr in einem weiten Bereich die Motorspannung - und damit die Motordrehzal - eingestellt werden.

Schaltung 3: Strombegrenzung

- ==> - Optional habe ich in Schaltung 1 und 2 auch noch die Beschaltung für die eventuellen Endlagenschalter mit angegeben.
- Kern des ganzen ist der Spannungsregler-IC U!, bestehend aus dem LM317. Mit dem Spannungsteiler R% und P! wird die Ausgangsspannung +V eingestellt.

Für unseren Servo-Getriebemotor sollten es aber bitte nicht mehr als 6 Volt sein, sonst geht die Lebensdauer des Motörchens arg zurück.

Die beiden Transistoren Q1 und Q2 bilden zusammen mit dem Meßwiderstand R1 die Stromund damit Drehmomentbegrenzung.

Der Motorstrom erzeugt an R1 eine Spannung.

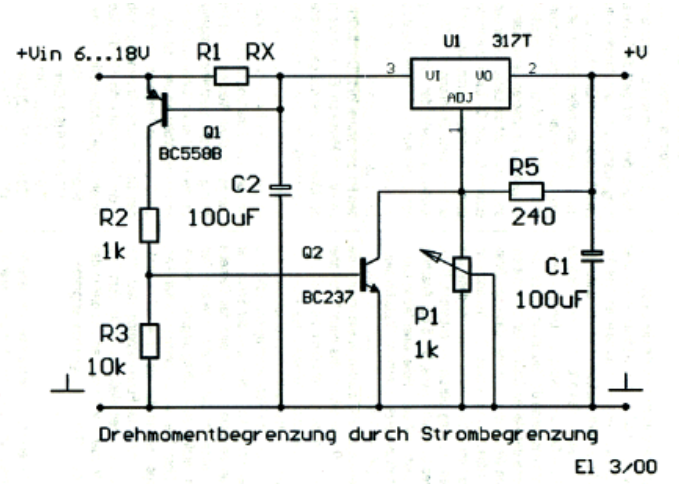

Überschreitet diese Spannung ca. 0,65 V, so beginnt Q1 zu leiten und mit ihm Q2. Das wiederum bewirkt, daß die Ausgangsspannung für den Motor reduziert wird. Und damit geht auch das Drehmoment zurück.

C2 verhindert dabei Regelschwingungen.

- Bei welchen Drehmoment die Begrenzung einsetzen soll, müssen Sie selbst ermitteln. Dazu schließen wir die Schaltung an eine Stromversorgung (6...18V) an,

Schließen R1 erst einmal kurz (Drahtbrücke), drehen P1 auf Null und schließen den Motor an +V und Masse an.

Erhöhen sie nun mit P1 die Ausgangsspannung so lange, bis der Motor unter Last das gewünschte maximale Drehmoment erreicht hat.

Mit einem Ampéremeter messen wir nun den vom Motor aufgenommenen Strom.

- Mit einem Taschenrechner teilen wir 0,65 V durch diesen gemessenen Strom (es geht auch von Hand oder im Kopf).
	- Heraus bekommen wir den Wert Rx für den Widerstand R1.

Den Widerstand R1 mit dem Wert Rx löten wir nun in die Schaltung und stellen mit P1 die Ausgangsspannung (ohne Last) auf einen gewünschten Wert ein, in der Praxis ca. 6 Volt

Die Schaltung begrenzt nun, unabhängig von der eingestellten Ausgangsspannung, den Strom auf den ermittelten Wert.

- Ob der IC U1 einen Kühlkörper benötigt hängt von dessen Belastung ab. Fahren Sie einfach den Motor ein paar Mal unter Vollast und prüfen Sie vorsichtig mit dem Finger die IC-Gehäuse-Temperatur. Wird es heiß, sollte ein kleiner Kühlkörper montiert werden

Da die meisten Anwendungen aber keine Dauerbelastung sind, ist ein Kühlkörper in der Regel nicht notwendig

Um die Rechnerei für Rx zu ersparen, hier in einer kleinen Tabelle einige Richtwerte (in Klammern die Normwerte)

Strom: Rx

100 mA: 6,5 (6,2) Ohm

200 mA: 3,25 (3,3) Ohm

300 mA: 2,16 (2,2) Ohm 400 mA: 1,65 (1,5) Ohm

## **Viel Erfolg beim Nachbau Martin Elsässer**